# **Page de titre.**

Détermination automatique de la taille du pas de temps pour les schémas implicites en dynamique non linéaire.

Automatic time-stepping algorithms for implicit schemes in non-linear dynamic.

Ludovic Noels

LTAS - Milieux Continus et Thermomécanique, Université de Liège, Chemin des Chevreuils 1, 4000 Liège, Belgium

 $+ n^{\circ}$  tel  $+$  mail

Laurent Stainier

LTAS - Milieux Continus et Thermomécanique, Université de Liège, Chemin des Chevreuils 1, 4000 Liège,

Belgium

 $n^{\circ}$  tel + mail

Jean-Philippe Ponthot

LTAS - Milieux Continus et Thermomécanique, Université de Liège, Chemin des Chevreuils 1, 4000 Liège, Belgium

 $n^{\circ}$  tel + mail

Jérôme Bonini

SNECMA Moteurs – Engineering Division, Centre de Villaroche, 77550 Moissy-Cramayel, France n° tel +

mail

Titre courant (80 car avec espace)

# **Détermination automatique de la taille du pas de temps pour les schémas implicites en dynamique non linéaire.**

Pour les problèmes caractérisés par de fortes non-linéarités, ainsi que des phénomènes d'impacts et de contacts, une stratégie d'intégration à pas de temps variables est particulièrement intéressante. Ces phénomènes sont rencontrés lors de l'étude dynamique d'une interaction aube-carter, l'exemple le plus critique étant la perte de l'aube. Une stratégie d'intégration à pas de temps constant donne rarement satisfaction du fait qu'il est pratiquement impossible de déterminer une durée de pas qui ne conduise pas à la divergence ou à un coût de calcul prohibitif. Une gestion automatique du pas de temps, qui tient compte de l' histoire récente des accélérations dans le corps considéré, est proposée. En fait, l'algorithme est basé sur la mesure de l'erreur d'intégration des équations d'équilibre. Cela permet d'intégrer correctement les phénomènes transitoires avec un pas de temps très long (en régime) ou très petit (lors de la perte d'aube), en garantissant une bonne précision en un temps de calcul raisonnable. De plus, un algorithme qui décide automatiquement de recalculer ou non, la matrice Hessienne est proposé. Cet algorithme permet d'éviter un nombre important de remises à jour de cette matrice, ce qui permet de réduire le coût de calcul tout en assurant la convergence. Enfin, un critère de divergence des itérations est proposé. Afin d'illustrer l'efficacité des algorithmes présentés, des simulations numériques sont présentées. Il s'agit aussi bien de problèmes académiques que de problèmes industriels (contacts aubes carter).

#### **éléments finis / dynamique / implicite / non linéaire / pas de temps / automatique**

#### **Automatic time-stepping algorithms for implicit schemes in non-linear dynamic.**

Variable step strategies are specially well suited to deal with problems characterized by high non-linearity and contact/impact. Both phenomena are typical of dynamic simulations of the interactions between a turbine blade and its casing, the most dramatic example being blade loss. Constant step size strategies do not give satisfactory answer for this kind of problems, since it is very difficult, if not impossible, for the user to find an appropriate time step that does not lead to divergence nor generate extremely costly computations. An automatic time stepping algorithm is proposed, which takes into account the recent history of accelerations in the bodies under consideration. More precisely, the adaptation algorithm is based on estimators of the integration error of the differential dynamic balance equations. This allows for adaptation of the time step to capture correctly the transient phenomena, with characteristic times which can range from relatively long (in regime) to very short (blade loss), thus ensuring precision while keeping the computation cost to a minimum. Additionally, the proposed algorithm automatically takes decisions regarding the necessity of updating the tangent matrix or stopping the iterations, further reducing the computational cost. As an illustration of the capabilities of this algorithm, several numerical simulations of both academic and industrial (the contact/impact between a turbine blade and the casing) problems will be presented.

#### **finite elements / dynamic / implicit / non-linear / time stepping / automatic**

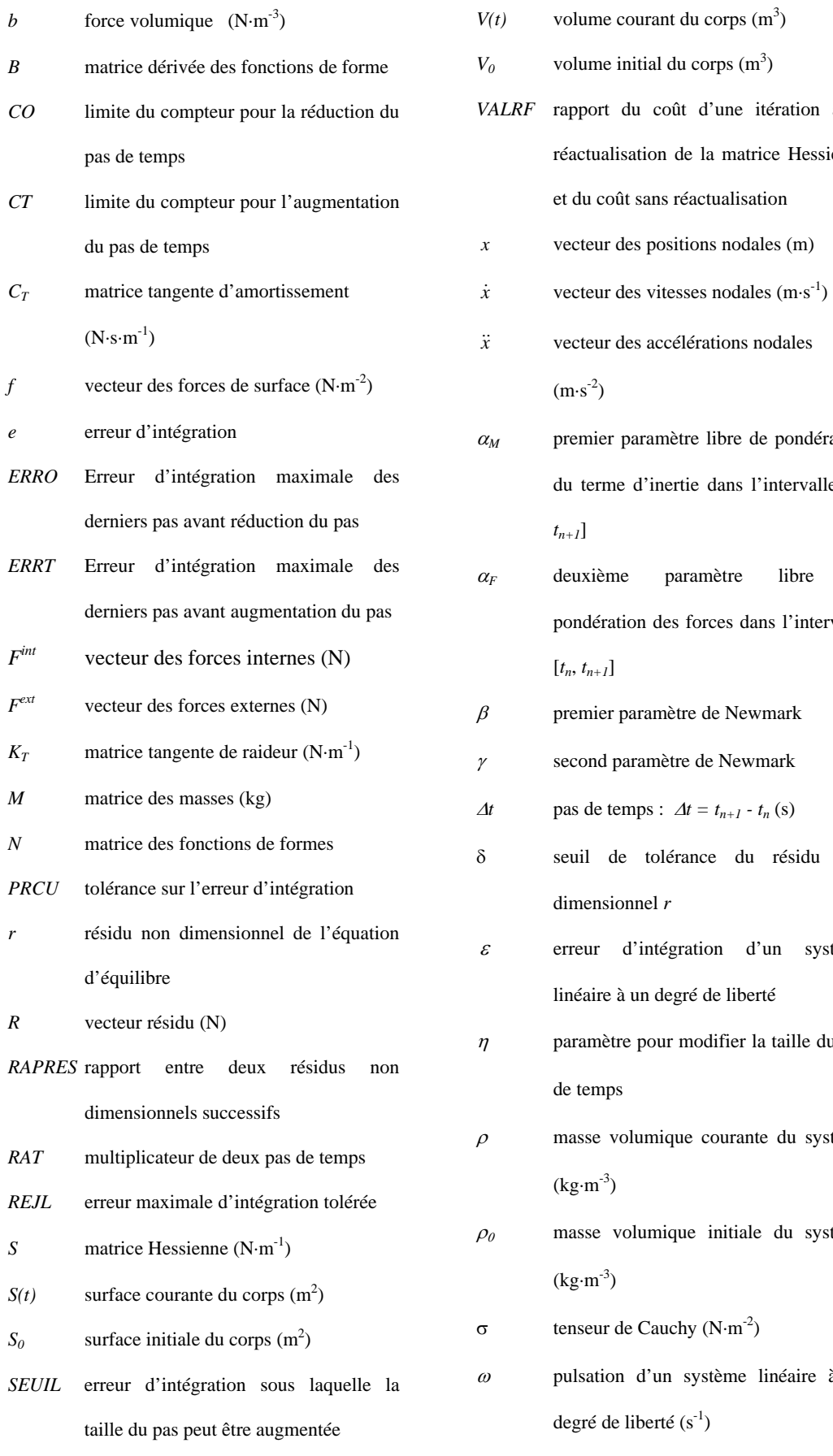

**Nomenclature** *t* temps (s)

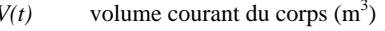

*volume initial du corps* (m<sup>3</sup>)

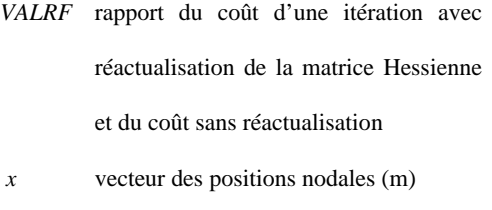

- 
- vecteur des accélérations nodales  $(m \cdot s^{-2})$
- *premier paramètre libre de pondération* du terme d'inertie dans l'intervalle [*tn*, *tn+1*]
- deuxième paramètre libre de pondération des forces dans l'intervalle

*F*externes paramètre de Newmark

- *KET* metaleur (Newmark
- pas de temps :  $\Delta t = t_{n+1} t_n$  (s)
- seuil de tolérance du résidu non dimensionnel *r*
- erreur d'intégration d'un système linéaire à un degré de liberté
- <sup>η</sup> paramètre pour modifier la taille du pas de temps
- masse volumique courante du système  $(kg·m<sup>-3</sup>)$
- masse volumique initiale du système  $(kg·m<sup>-3</sup>)$

tenseur de Cauchy (N⋅m<sup>-2</sup>)

<sup>ω</sup> pulsation d'un système linéaire à un degré de liberté  $(s^{-1})$ 

<sup>Ω</sup> pulsation non dimensionnelle (ω∆*t*)

#### **1. Introduction.**

Les problèmes non linéaires peuvent être résolus par deux types d'algorithmes : les implicites et les explicites. Pour les algorithmes explicites, les éléments de la solution au temps *tn+1* ne dépendent que de la solution au temps  $t_n$ , alors que pour un algorithme implicite, ils dépendent aussi (implicitement) d'autre éléments de la solution au temps *tn+1* elle même. Dès lors, le problème doit être résolu itérativement. La nécessité d'avoir un schéma stable (amortissement positif d'une perturbation initiale) impose des restrictions pour ces deux familles d'algorithme. En effet, moyennant un choix adapté des paramètres d'intégration, la durée du pas de temps peut être beaucoup plus grande pour un schéma implicite que pour un schéma explicite. Le nombre total de pas de temps est alors plus faible, et malgré un coût de calcul plus important par pas (venant de l'inversion de la matrice Hessienne et du nombre d'itérations par pas), le temps de calcul est généralement plus faible pour un schéma implicite. Si le pas de temps est choisi trop petit, le temps de calcul devient très onéreux, alors que si il est choisi trop grand, la solution obtenue n'est pas assez précise ou le calcul diverge (lors de la résolution des équations d'équilibre). Dès lors, la durée du pas de temps doit être judicieusement choisie, et puisque le problème évolue avec le temps, le pas de temps doit évoluer avec le problème. Un schéma de gestion automatique est donc la seule solution conduisant à une précision acceptable en un temps de calcul réduit.

Pour un problème industriel, dont le nombre de degrés de liberté est important, l'opération la plus coûteuse de l'algorithme implicite est l'évaluation et l'inversion de la matrice Hessienne. Lorsque le problème est non linéaire, cette matrice change à chaque itération, mais les itérations de Newton-Raphson peuvent parfois converger même si l'ancienne matrice inversée est utilisée. Cependant, il est nécessaire de recalculer et d'inverser régulièrement la matrice Hessienne sous peine de divergence des itérations. Dans une stratégie habituelle, cette réactualisation a lieu pour chaque première itération d'un nouveau pas et pour des numéros d'itérations choisis par l'utilisateur. Mais si cette réactualisation n'a pas lieu assez souvent, le problème diverge, alors que dans le cas contraire, le coût de calcul est beaucoup plus élevé. Puisque le problème évolue avec le temps, un algorithme qui choisit si la matrice doit être réactualisée ou non permet d'économiser un temps de calcul important.

Même si la matrice Hessienne est régulièrement recalculée, les itérations peuvent quand même diverger. Le pas de temps doit alors être rejeté puis réduit. Un problème est de déterminer le moment où les itérations divergent. Classiquement, l'utilisateur fournit un nombre maximum d'itérations au-delà duquel les itérations sont considérées comme ayant divergé. Si ce nombre maximal est trop grand, certaines itérations sont inutiles quand la divergence a eu lieu après quelques itérations. Par contre, s'il est trop petit, un pas peut-être rejeté alors que le problème converge lentement. Il est dès lors intéressant de déterminer la divergence en fonction de l'évolution du résidu. Cela est d'autant plus vrai que le nombre maximum d'itérations perd de son sens quand la matrice Hessienne n'est pas remise à jour à chaque itération. En effet, le nombre d'itérations qui amène la convergence dépend du nombre de remise à jour.

Cette contribution propose une gestion automatique de la durée du pas de temps basée sur la mesure de l'erreur d'intégration. L'algorithme présenté modifie la durée du pas de temps seulement si des changements physiques et durables se produisent dans l'évolution du problème. L'estimation de l'erreur est rendue indépendante des paramètres, ainsi que du schéma d'intégration utilisés. Trois estimateurs de l'erreur sont comparés. Un algorithme décidant si la matrice Hessienne doit être réévaluée et inversée est alors proposé. Le critère de décision est basé sur l'évolution du résidu avec les itérations. Enfin, un critère de divergence, aussi basé sur l'évolution du résidu, est implémenté. Des problèmes académiques ainsi qu'industriels sont alors présentés afin d'illustrer l'efficacité des algorithmes proposés.

# **2. Intégration numérique des problèmes transitoires.**

# **2.1. Équations d'équilibre.**

La modélisation du type éléments finis (discrétisation spatiale), conduit à un système couplé d'équations du second ordre [1-5]:

$$
R = M \ddot{x} + F^{\text{int}}(x, \dot{x}) - F^{\text{ext}}(x, \dot{x}) = 0
$$
 (1)

où *R* est le vecteur résidu, x le vecteur des positions nodales, x le vecteur des vitesses nodales et x le vecteur des accélérations nodales. *M* est la matrice des masses, *F int* le vecteur des forces internes et *Fext* le vecteur des forces extérieures. Ces deux vecteurs sont non linéaires en *x* à cause des phénomènes de plasticité, de contact ou encore des non-linéarités géométriques.

Le système d'équations (1) est complété par les deux systèmes de conditions initiales :

$$
x_0 = x(t_0)
$$
 and  $\dot{x}_0 = \dot{x}(t_0)$  (2)

Les forces internes et externes sont définies par (*N* est l matrice des fonctions de forme et *B* sa dérivée) :

$$
F^{int}(x,\dot{x}) = \int_{V(t)} [B]^T \{ \sigma \} dV
$$
 (3)

$$
F^{ext}(x,\dot{x}) = \int_{V(t)} \rho [N]^T \{b\} dV + \int_{S(t)} [N]^T \{f\} dS
$$
 (4)

L'expression (4) regroupe tous les types de charges (appliquées directement ou provenant de déplacements imposés ou encore de contacts), et la matrice consistante des masses s'écrit :

$$
M = \int_{V(t)} \rho [N]^T [N] dV = \int_{V_0} \rho_0 [N]^T [N] dV_0
$$
 (5)

# **2.2. Schéma implicite : le schéma** α**-généralisé du trapèze**.

Le schéma le plus répandu pour intégrer (1) est le schéma généralisé du trapèze[6]. Dans ce schéma, les positions et les vitesses sont calculées à partir d'une accélération moyenne obtenue à partir des accélérations au temps  $t_n$  et au temps  $t_{n+1}$ . Il vient donc :

$$
\dot{x}_{n+1} = \dot{x}_n + (1 - \gamma) \Delta t \, \ddot{x}_n + \gamma \Delta t \, \ddot{x}_{n+1} \tag{6}
$$

$$
x_{n+1} = x_n + \Delta t \dot{x}_n + \left(\frac{1}{2} - \beta\right) \Delta t^2 \ddot{x}_n + \beta \Delta t^2 \ddot{x}_{n+1}
$$
 (7)

ou, écrit autrement :

$$
\ddot{x}_{n+1} = \frac{1}{\beta \Delta t^2} \left[ x_{n+1} - x_n - \Delta t \dot{x}_n - \left( \frac{1}{2} - \beta \right) \Delta t^2 \ddot{x}_n \right]
$$
\n(8)

$$
\dot{x}_{n+1} = \frac{\gamma}{\beta \Delta t} \left[ x_{n+1} - x_n + \left( \frac{\beta}{\gamma} - 1 \right) \Delta t \, \dot{x}_n + \left( \frac{\beta}{\gamma} - \frac{1}{2} \right) \Delta t^2 \, \ddot{x}_n \right] \tag{9}
$$

Le système d'équations (1) se réécrit :

$$
R_{n,n+1} = \left\langle \frac{1 - \alpha M}{1 - \alpha F} M \ddot{x}_{n+1} + \frac{\alpha M}{1 - \alpha F} M \ddot{x}_{n} + \left\langle F_{n+1}^{int} - F_{n+1}^{ext} \right\rangle + \frac{\alpha F}{1 - \alpha F} \left( F_{n}^{int} - F_{n}^{ext} \right) \right\rangle = 0 \tag{10}
$$

Cette forme générale a été introduite par Chung et Hulbert [6]. Des choix particuliers des paramètres conduisent aux schémas bien connus [1,2,6] :

- $\alpha_M = \alpha_F = 0$  pour le schéma de Newmark
- $\alpha_M = 0$  pour le schéma de Hilber-Hughes-Taylor
- $\alpha_F = 0$  pour le schéma de Wood-Bossak-Zienkiewicz

La stabilité inconditionnelle des schémas ainsi qu'une précision au second ordre est acquise pour les problèmes linéaires [1,2,6] si :

$$
\gamma \ge 1/2 - \alpha_M + \alpha_F
$$
  
\n
$$
\alpha_M \le \alpha_F \le 1/2
$$
  
\n
$$
\beta \ge 1/4 + (\alpha_F - \alpha_M)/2
$$
\n(11)

Ces lois réécrites pour le schéma de Newmark donnent :

$$
\gamma \ge 1/2
$$
  

$$
\beta \ge \frac{1}{4} (\gamma + 1/2)^2
$$
 (12)

Les schémas classiques nécessitent  $0 < \alpha_F < 1/2$  (c'est-à-dire évaluer les forces dans l'intervalle [ $t_n$ ,  $t_{n+1}$ ]), mais il n'existe pas de loi similaire pour <sup>α</sup>*M*, le terme de pondération des forces d'inerties: Il peut même être négatif, il s'agit alors d'extrapoler au temps *tn+1* plutôt que d'interpoler.

La résolution itérative du système (10) nécessite d'abord l'élimination des accélérations et des vitesses du temps *tn+1* à partir des relations (8) et (9). Il faut alors définir la matrice Hessienne :

$$
S = \left[\frac{1}{\beta \Delta t^2} \left(\frac{1 - \alpha_M}{1 - \alpha_F}\right) M + \frac{\gamma}{\beta \Delta t} C_T + K_T\right]
$$
(13)

où *KT*, *CT* sont respectivement la matrice tangente des raideurs et la matrice d'amortissement. Elles sont définies par :

$$
K_T = \frac{\partial}{\partial x} \Big( F^{int} - F^{ext} \Big) \tag{14}
$$

$$
C_T = \frac{\partial}{\partial \dot{x}} \Big( F^{int} - F^{ext} \Big)
$$
 (15)

Le résidu de l'itération *i+1* se défini par :

$$
R = \left\langle \frac{\frac{1 - \alpha M}{1 - \alpha F} M \ddot{x}_{n+1}^{i} + \frac{\alpha M}{1 - \alpha F} M \ddot{x}_{n} + \left( F^{int}(x_{n+1}^{i}, \dot{x}_{n+1}^{i}) - F^{ext}(x_{n+1}^{i}, \dot{x}_{n+1}^{i}) \right) + \frac{\alpha F}{1 - \alpha F} \left( F^{int}_{n} - F^{ext}_{n} \right) \right\rangle
$$
(16)

En utilisant les relations (13) à (16), la résolution itérative du système (8,9,10) peut s'écrire :

$$
S \cdot \Delta x = -R \tag{17}
$$

Les itérations sont arrêtées quand le résidu adimensionnel *r* devient inférieur au seuil de tolérance δ*.* La relation suivante est alors vérifiée:

$$
r = \frac{|R|}{\left|F^{ext}\right| + \left|F^{int}\right|} < \delta
$$
\n(18)

# **2.3. Schéma implicite : le schéma** θ**-généralisé du point milieu (SMG).**

Une alternative aux schémas précédents est un schéma du point milieu pour lequel l'accélération est constante sur le pas de temps [3,5]. Dans ce cas les équations du mouvement (1) sont résolues au temps:  $t_{n+\theta} = t_n + \theta$  $(t_{n+1}-t_n)$  avec  $\theta > 0$ , c'est à dire :

$$
R_{\theta} = M \ddot{x}_{n+\theta} + F^{int} (x_{n+\theta}, \dot{x}_{n+\theta}) - F^{ext} (x_{n+\theta}, \dot{x}_{n+\theta}) = 0
$$
 (19)

où

$$
\ddot{x}_{n+\theta} = \frac{2}{(\theta \Delta t)^2} \left[ x_{n+\theta} - x_n - \theta \Delta t \dot{x}_n \right]
$$
\n(20)

$$
\dot{x}_{n+\theta} = \frac{2}{\theta \,\Delta t} \bigg[ x_{n+\theta} - x_n - \frac{\theta \,\Delta t}{2} \,\dot{x}_n \bigg] \tag{21}
$$

La solution itérative du système non linéaire (19) nécessite l'évaluation de la matrice Hessienne du système :

$$
S = \left[\frac{2}{(\theta \Delta t)^2} M + \frac{2}{\theta \Delta t} C_T + K_T\right]
$$
 (22)

Précisons quelques différences entre le schéma θ-SMG et les schémas de la famille-α :

- Toutes les forces (même celles de contacts) sont exactement estimées au temps  $t_{n+\theta}$  plutôt que d'être moyennées entre les valeurs des temps  $t_n$  et  $t_{n+1}$  comme dans (10).
- Ce schéma est indépendant de  $\ddot{x}_n$ , l'accélération finale provient d'un post traitement de (19) :

$$
\ddot{x}_{n+1} = \frac{\dot{x}_{n+1} - \dot{x}_n}{\Delta t} = \ddot{x}_{n+\theta}
$$
\n(23)

• Pour  $θ = 1$ , le schéma θ-SMG correspond à un schéma de Newmark avec  $γ = 1$  et  $β = 0.5$ . Ce schéma est conditionnellement stable avec un fort amortissement numérique. Cependant, ce schéma s'est montré efficace quand le paramètre  $\theta$  a été choisi supérieur à l'unité, c'est-à-dire lorsque l'évaluation des forces se fait hors de l'intervalle  $[t_n, t_{n+1}].$ 

#### **3. Control Automatique de la durée du pas de temps.**

# **3.1. Introduction.**

Une méthode relativement simple proposée par Ponthot [3] repose sur un nombre optimal d'itérations. Si le nombre d'itérations dépasse ce nombre optimal d'itérations, la durée du pas de temps est réduite alors que dans le cas contraire, la durée est augmentée. Givoli et Henisberg [7] proposent de modifier la durée du pas de temps pour garder la différence entre deux positions successives inférieure à une limite donnée. Géradin [8] (*figure 1*) estime l'erreur d'intégration à partir du saut d'accélération et du saut d'inertie entre deux temps successifs multipliés par le carré du pas de temps. Cette erreur est divisée par une constante dépendant des positions initiales et par l'erreur moyenne d'un système linéaire à un degré de liberté. L'erreur doit être inférieure à une tolérance donnée. Si elle est plus grande, le pas est rejeté et sa durée est divisée par deux. Si l'erreur est inférieure à la tolérance mais supérieure à sa moitié, le pas est accepté et divisé par le rapport, à la puissance un tiers, entre l'erreur et la demi tolérance. Si l'erreur est inférieure au seizième de la tolérance, le pas de temps est doublé. Pour Cassano et Cardona [9], le contrôle du pas de temps est le même que pour Géradin, mais l'erreur n'est calculée qu'à partir du saut d'accélération et n'est pas adimensionalisée par une constante (positions initiales) mais par un terme évoluant avec le temps. Hulbert et Jang [10] (*figure 2*)

estiment l'erreur à partir du saut d'accélération multiplié par le carré du pas de temps. L'erreur est divisée par un terme qui dépend de la différence des positions. Le contrôle du pas est caractérisé par deux paramètres (*TOL1* et *TOL2*) et par un compteur d'index maximal *LCOUNT*. Si l'erreur est supérieure à *TOL2*, le pas de temps est rejeté et sa durée réduite. Si l'erreur est inférieure à *TOL2* mais supérieure à *TOL1*, le pas est accepté et sa durée est gardée constante. Si l'erreur est inférieure à *TOL1*, le pas est accepté. Si cela se produit *LCOUNT* fois successivement, la durée du pas est augmentée. Le compteur évite des changements indésirables du pas provenant de la nature périodique de l'erreur. Dutta et Ramakrishnan [11] calculent aussi l'erreur à partir du saut d'accélération multiplié par le carré du pas de temps. Elle est adimensionalisée par la norme maximale du vecteur position pour les précédents pas. L'intervalle temporel est divisé en sousdomaines regroupant chacun un certain nombre de pas de temps de taille constante. Chaque fois que tous les pas de temps d'un sous-domaine ont été calculés, une erreur moyenne de ce sous-domaine est calculée. Cette erreur moyenne permet de calculer le pas de temps pour le sous-domaine suivant.

L'algorithme de contrôle automatique du pas de temps proposé ici est basé sur le schéma de Géradin, [8]. Néanmoins, pour tenir compte des non-linéarités du problème, le pas de temps n'est modifié que si des changements physiques et durables du problème interviennent. Ainsi, le pas ne réagit pas à des modes numériques. Le pas de temps déterminé est alors constant pour plusieurs pas successifs. De plus, l'estimateur de l'erreur basé sur le saut des forces d'inerties (proposé par Géradin [8] et basé sur des problèmes linéaires) est comparé à un estimateur basé sur le saut d'accélération (établi en toute généralité). Il apparaîtra que pour des problèmes non linéaires, une théorie linéaire n'est plus toujours adéquate.

# **3.2. Estimateur de l'erreur.**

L'estimation de l'erreur provient de l'erreur de troncature des équations (6) et (7) ou (20) et (21). En effet, l'erreur du développement est du troisième ordre:  $e = O(\frac{1}{6} \Delta t^3 \ddot{x}) \approx O(\frac{1}{6} \Delta t^2 \Delta \ddot{x})$ . Il vient donc :

$$
e = \frac{\Delta t^2}{6} \|\Delta \ddot{x}\| \tag{23}
$$

Dans un premier temps, cette erreur doit être rendue indépendante du problème. Elle est donc adimensionalisée ( $x_0$  est le vecteur des positions initiales) :

$$
e = \frac{\Delta t^2}{6 \|x_0\|} \|\Delta \ddot{x}\| \tag{24}
$$

Afin d'obtenir un estimateur de l'erreur d'intégration qui puisse être utilisé pour tous les schémas (le schéma α-généralisé du trapèze ou le schéma θ-généralisé du point milieu (SMG)), ainsi que pour tout choix des paramètres d'intégration (<sup>α</sup>*F*, α*M*, β, γ ou θ), et ce sans modifier la tolérance sur l'erreur (section 3.3.), l'expression (24) doit être divisée par une référence. Cette référence est l'erreur moyenne (sur une période) pour un système linéaire à un degré de liberté. Pour un pas de temps constant, en définissant la pulsation ω, la pulsation adimensionnelle est alors donnée par Ω = ω <sup>∆</sup>*t.* Les équations (8) à (10) peuvent se réécrire pour ce problème :

$$
\begin{cases}\n x_{n+1} = x_n + \Delta t & \dot{x}_n + \left(\frac{1}{2} - \beta\right) \Delta t^2 & \ddot{x}_n + \beta \Delta t^2 & \ddot{x}_{n+1} \\
 \dot{x}_{n+1} = \dot{x}_n + (1 - \gamma) \Delta t & \ddot{x}_n + \gamma \Delta t & \ddot{x}_{n+1} \\
 (1 - \alpha_M) & \ddot{x}_{n+1} + \alpha_M & \ddot{x}_n + (1 - \alpha_F) \omega^2 & \dot{x}_{n+1} + \alpha_F & x_n\n \end{cases}\n \tag{25}
$$

ou encore :

$$
\begin{pmatrix} x_{n+1} \\ \Delta t & \dot{x}_{n+1} \\ \Delta t^2 & \ddot{x}_{n+1} \end{pmatrix} = A(\Omega) \begin{pmatrix} x_n \\ \Delta t & \dot{x}_n \\ \Delta t^2 & \ddot{x}_n \end{pmatrix}
$$
 (26)

avec :

$$
\begin{cases}\nD(\Omega) = 1 - \alpha_M + (1 - \alpha_F) \Omega^2 \beta \\
\begin{pmatrix}\n1 - \alpha_M - \\
1 - \alpha_F \Omega^2 \beta\n\end{pmatrix} & 1 - \alpha_M & \frac{1 - \alpha_M - 2\beta}{2} \\
-\gamma \Omega^2 & \left\langle \frac{(1 - \alpha_F)(\beta - \gamma) \Omega^2}{1 - \alpha_M} \right\rangle & \begin{pmatrix}\n1 - \gamma - \alpha_M + \\
\Omega^2 (\beta - \frac{\gamma}{2})(1 - \alpha_F)\n\end{pmatrix} \\
-\Omega^2 & (\alpha_F - 1) \Omega^2 & \begin{pmatrix}\n-\alpha_M + \\
1 - \alpha_F(\beta - \frac{1}{2}) \Omega^2\n\end{pmatrix}\n\end{cases}
$$

Finalement, il vient :

$$
\begin{pmatrix}\n\Delta x \\
\Delta t & \Delta \dot{x} \\
\Delta t^2 & \Delta \ddot{x}\n\end{pmatrix} = [A(\Omega) - I] \begin{pmatrix}\nx_0 \cos(\omega t) \\
-\Omega x_0 \sin(\omega t) \\
-\Omega^2 x_0 \cos(\omega t)\n\end{pmatrix}
$$
\n(27)

Enfin l'expression (24) pour un système linéaire à un degré de liberté s'écrit :

$$
e = \frac{\left|\Delta t^2 \Delta \ddot{x}\right|}{6 \left|x_0\right|} = \frac{(1 - \alpha_F) \Omega^2 \left|\sin(\omega_t) + \frac{\Omega}{2}\cos(\omega_t)\right|}{6 \left(1 - \alpha_M + (1 - \alpha_F) \Omega^2 \beta\right)}
$$
(28)

La référence est l'erreur moyenne pour une période, elle et notée  $\varepsilon$  et s'écrit :

$$
\varepsilon = \frac{\omega}{2\pi} \int_{t=0}^{t=\frac{2\pi}{\omega}} e \ dt
$$
 (29)

En utilisant l'expression (29) dans le calcul (28), la référence s'écrit :

$$
\varepsilon(\Omega) = \frac{\left(1 - \alpha_F\right)\Omega^3 \sqrt{1 + \frac{\Omega^2}{4}}}{3 \pi \left[1 - \alpha_M + \left(1 - \alpha_F\right)\Omega^2 \beta\right]}
$$
\n(30)

Si <sup>α</sup>*M* = 0, la relation calculée par Géradin [8] pour le schéma HHT est retrouvée. L'expression (30) est établie pour le schéma α-généralisé du trapèze, pour le schéma θ-généralisé du point milieu (SMG), le système (25) est remplacé par :

$$
\begin{cases}\n x_{n+1} = x_n + \Delta t \ \dot{x}_n + \frac{\Delta t^2}{2} \ \ddot{x}_{n+\theta} \\
 \Delta t \ \dot{x}_{n+1} = \Delta t \ \dot{x}_n + \Delta t^2 \ \ddot{x}_{n+\theta} \\
 \Delta t^2 \ \ddot{x}_{n+1} = \Delta t^2 \ \ddot{x}_{n+\theta} \\
 x_{n+\theta} = x_n + \theta \ \Delta t \ \dot{x}_n + \frac{\theta^2 \ \Delta t^2}{2} \ \ddot{x}_{n+\theta} \\
 \Delta t \ \dot{x}_{n+\theta} = \Delta t \ \dot{x}_n + \theta \ \Delta t^2 \ \ddot{x}_{n+\theta} \\
 \ddot{x}_{n+\theta} + \omega^2 \ q_{n+\theta} = 0\n\end{cases}
$$
\n(31)

Dès lors, la matrice *A(*Ω*)* dans l'expression (26, 27) devient :

$$
A(\Omega) = \frac{2}{2 + \theta^2 \Omega^2} \begin{bmatrix} 1 + \frac{\Omega^2}{2} (\theta^2 - 1) & 1 + \frac{\Omega^2}{2} (\theta^2 - \theta) & 0 \\ -\gamma \Omega^2 & 1 + \frac{\Omega^2}{2} (\theta^2 - 2\theta) & 0 \\ -\Omega^2 \theta^2 & -\Omega^2 \theta & 0 \end{bmatrix}
$$
(32)

Enfin, l'erreur de référence (30) se réécrit :

$$
\varepsilon(\Omega) = \frac{\Omega^2 \sqrt{\left[\theta^2 \,\Omega^2 + 2(1 - \theta^2)\right]^2 + 4 \,\theta^2 \,\Omega^2}}{3 \,\pi \left[2 + \theta^2 \,\Omega^2\right]}
$$
\n(33)

L'erreur (24) est alors divisée par ε (expression (30) ou (33)) pour avoir une expression indépendante du schéma utilisé. Cependant,  $\Omega$  doit être connu pour estimer  $\varepsilon$ . Pour un système linéaire à un degré de liberté, dix pas de temps représentent avec une bonne précision une période. Dès lors la pulsation adimensionnelle de référence est définie par <sup>Ω</sup>*k =* 0,6, et il vient :

$$
e_1 = \frac{\Delta t^2}{6 \, \varepsilon (\Omega_k)} \, \left\| x_0 \right\| \, \left\| \Delta \ddot{x} \right\| \tag{34}
$$

Pour des système linéaire, Géradin a démontré [8] que l'erreur peut être évaluée par l'expression suivante :

$$
e_2 = \frac{\Delta t^2}{6 \epsilon (\Omega_k) \left[ x_0^T M x_0 \right] \frac{1}{2}} \left[ \Delta \ddot{x}^T \Delta (M \ddot{x}) \right] \frac{1}{2}
$$
 (35)

Cette erreur permet de filtrer les modes de hautes fréquences (comme les modes numériques). Cependant, en non linéaire, aucun avantage n'a été observé (cas académiques 1 et 2) par rapport à l'expression (34). Une autre possibilité, consiste à garder le terme de module maximum plutôt que le module du vecteur (Cassano et Cardona [9]), pour évaluer l'erreur. L'erreur *e3* est alors définie par (*nddl* étant le nombre de degrés de liberté) :

$$
e_3 = \frac{\Delta t^2}{6 \varepsilon (\Omega_k) \max_{j=1, \text{ndil}} (x_0)_j} \max_{i=1, \text{ndil}} (\Delta \ddot{x})_i
$$
 (36)

Ces trois indicateurs de l'erreur seront comparés dans les applications numériques.

# **3.3. Contrôle de la durée du pas de temps.**

L'erreur obtenue doit être de l'ordre de grandeur d'une tolérance définie par l'utilisateur *PRCU*. Une faible valeur de *PRCU* amène une bonne précision des calculs mais un temps de calcul important. Une valeur plus élevée de *PRCU* donne une moins bonne précision mais le temps de calcul est réduit. Si la tolérance *PRCU* est trop grande, le pas de temps amène une erreur inférieure à *PRCU*, mais ne permet pas aux itérations de converger. Dès lors si un problème de convergence apparaît (*figure 3*), l'algorithme réduit automatiquement *PRCU* (*boîte 1*).

Si les itérations convergent, l'algorithme essaye d'ajuster la durée du pas de temps pour avoir une erreur égale à la moitié de *PRCU*. Trois possibilités peuvent se présenter (*boîte 2*) :

- L'erreur est supérieure à *PRCU/2.* Elle est considérée comme étant trop grande. Afin d'assurer une bonne précision, la durée du pas de temps doit être réduite.
- L'erreur est inférieure à une limite *SEUIL*. Elle est considérée comme étant trop petite. Afin de s'assurer que le temps de calcul reste réduit, la durée du pas doit être augmentée.
- L' erreur est dans l'intervalle [*SEUIL ; PRCU*/2]. La taille du pas de temps permet d'avoir une bonne précision en un temps de calcul court.

Examinons dans un premier temps le cas où l'erreur est trop grande (*boîte 3*). La taille du pas de temps doit alors être réduite. Cependant, afin d'éviter des changements inutiles du pas, nous nous assurons que la variation de l'erreur provient d'une évolution physique et durable du problème. Le pas de temps est alors réduit seulement après un nombre (*CO*) de pas successifs qui amènent une erreur supérieure à *PRCU/2*. Ce nombre *CO* peut être pris égal à trois. Le facteur de réduction du pas dépend de l'erreur maximale (*ERRO*) des *CO* pas successifs. Géradin [8] a démontré que pour un système linéaire à un degré de liberté, le facteur qui doit multiplier le pas de temps pour ramener l'erreur *e* à *PRCU/2,* s'écrit :

$$
RAT = \left[\frac{PRCU}{2e}\right] \stackrel{\text{y}}{\text{w}} \qquad \eta \in [2:3] \tag{37}
$$

Pour des systèmes non linéaires, η peut sortir de cet intervalle. Pour s'assurer que le pas est suffisamment réduit,  $\eta$  est pris plus petit que deux. Le facteur qui multiplie la durée du pas est alors : *RAT=[<sup>1</sup>/2 PRCU/ERRO]<sup>2/3</sup>*. Cependant, s'il survient un changement rapide dans la physique du problème (comme une pris de contact, un impact…), le pas de temps n'est pas immédiatement adapté à cause du compteur. C'est pourquoi, si l'erreur *e* est supérieure à *PRCU*, la durée du pas est immédiatement réduite. Elle est multipliée par *RAT=[½ PRCU/e] 2/3.* Enfin, si l'erreur *e* est supérieur à une limite *REJL*, le pas est rejeté (alors que dans les cas précédents il était accepté) et est multiplié par: *RAT=[ ½ PRCU/e] 2/3.* La limite *REJL* peut être prise égale à *1,5PRCU*.

Si l'erreur est plus petite que ½ *PRCU* mais plus grande que *SEUIL*, la durée du pas est gardée constante (*boîte 4*).

Examinons maintenant le cas où l'erreur est trop petite (*boîte 5*). La durée du pas peut être augmentée sans dégrader la précision de la solution. Afin d'éviter des modifications inutile, un autre compteur est introduit. Si *CT* pas successifs amènent une erreur inférieure à *SEUIL*, la durée du pas est alors augmentée. Soit *ERRT* l'erreur maximale des *CT* pas. Pour ne pas augmenter trop la durée du pas, l'exposant η de l'équation (37) est pris supérieur à trois. Le facteur multipliant la durée du pas est alors *RAT=[½ PRCU/ERRT] 1/5.* Un inconvénient de l'introduction du compteur apparaît quand la physique du problème s'adoucit (les forces externes diminuent…). En effet, *SEUIL* est pris petit (*PRCU/16* par exemple), et *CT* relativement grand (5 par exemple) pour assurer une bonne précision. Dans ces conditions, la durée du pas augmente lentement. Pour diminuer le coût des calculs, *SEUIL* peut être augmenté (multiplié par 1,3 par exemple) et *CT* diminué (à 4 puis 2 pas exemple) quand la durée du pas augmente. Bien entendu, une fois que la durée du pas doit être réduite, les paramètres *SEUIL* et *CT* reprennent leur valeur initiale, à savoir respectivement *PRCU/16* et 5. Dans certains problèmes (translation à vitesses constante), l'erreur est nulle. Pour éviter une division par zéros, *ERRT* est limité (à *SEUIL/10* par exemple*).*

Pour compléter le schéma (*boîte 1 à 5*), il faut remarquer que: Les paramètres *ICO* et *ERRO* sont réinitialisés à leurs valeurs initiales si le schéma passes par la boîte 1, 4 ou 5, et les paramètres *ICT* et *ERRT* aussi si le schéma passe par la boîte 1, 3 ou 4.

#### **4. Remise à jour de la matrice Hessienne.**

Pour les problèmes non linéaires, lorsque la matrice Hessienne n'est pas remise à jour, les itérations convergent plus lentement que quand la matrice Hessienne est réactualisée à chaque itération. Pour certains pas, le phénomène de divergence peut même se produire. Dès lors, le critère de réactualisation doit considérer deux faits :

- La convergence des itérations doit être assurée.
- Ne pas réadapter la matrice Hessienne doit réduire le coût total des calculs. En fait, un petit problème avec de fortes non linéarités peut converger en un très petit nombre d'itérations quand la matrice Hessienne est recalculée et inversée à chaque itération mais en beaucoup plus d'itération dans le cas contraire. Quand le nombre de degré de liberté est réduit, une itération sans réactualisation n'est pas fortement moins cher qu'une avec réactualisation. Le coût total des calculs est alors moins élevé quand

il y a de fréquentes réactualisations. D'autre part, si le problème présente un grand nombre de degrés de liberté et seulement quelques éléments non linéaires, réduire le nombre de réactualisations diminue fortement le coût des calculs.

L'évolution du résidu adimensionnel *r* (18), peut indiquer si le problème converge ou pas. Tant que *r* diminue avec les itérations, le problème converge même si la matrice Hessienne n'a pas été remise à jour. Un indicateur pour savoir s'il est intéressant de recalculer la matrice Hessienne ou non est le rapport *VALRF* entre le temps nécessaire à une itération avec remise à jour de la matrice Hessienne, et le temps nécessaire à une itération sans remise à jour de cette matrice. Ce rapport indique le nombre d'itérations sans réactualisation qui peuvent être avantageusement remplacées par une itération avec réactualisation. Cette valeur est un entier (limité entre 2 et 15 par exemple).

L'algorithme proposé est le suivant :

- La matrice Hessienne est recalculée à la première itération si la taille du pas de temps a changé. Effectivement, *S* dépend de <sup>∆</sup>*t* (13). Il n'y a dès lors pas de convergence si cette matrice n'est pas recalculée.
- Si le numéro de l'itération est supérieur à *VALRF*, elle s'effectue avec une remise à jour de la matrice Hessienne. Dès lors les itérations se font sans remise à jour, seulement si cela revient moins cher. Si le numéro de l'itération est inférieur à *VALRF*, la matrice Hessienne est recalculée si le résidu non dimensionnel *r* n'a pas été multiplié par un rapport égal à *RAPRES = VALRF/10* <sup>∈</sup> [0,75 ; 0,95].
- Si le résidu non dimensionnel *r* n'a pas été divisé par *RAPRES*, l'itération suivante se fait avec remise à jour de la matrice Hessienne. Idéalement, cette itération repart des valeurs initiales  $(x, \dot{x}, \ddot{x})$ , non pas de l'itération précédente, mais bien de la pénultième itération. Certaines divergences des itérations sont alors évitées. Cependant, pour des raisons pratiques, cette dernière remarque n'a pu être implémentée dans MECANO [13], un des codes ayant servi à valider les algorithmes proposés. Dès lors, la solution suivante a été adoptée : Si le résidu adimensionnel n'a pas été multiplié de *RAPRES*, l'itération suivante se produit avec réactualisation, mais à partir des valeurs de prédiction.
- Si une itération ayant un numéro compris dans l'intervalle ]1 ; *VALRF*[ doit se faire avec réactualisation, les itérations suivantes se font avec réactualisation. La convergence est ainsi assurée.
- Enfin, si la dernière itération du pas précédent s'est faute avec réactualisation, la première itération se fait aussi avec réactualisation.

Cet algorithme évite ainsi un certain nombre de remises à jour inutiles et d'inversions de la matrice Hessienne. Pour les petits problèmes avec de fortes non linéarités, cet algorithme reste au pire du même prix qu'un algorithme avec une réactualisation à chaque itération. Pour les problèmes avec plus de degrés de liberté, cet algorithme est moins cher qu'un algorithme avec lequel l'utilisateur décide des numéros d'itérations avec remise à jour. En fait, l'algorithme proposé évite tant possible les remises à jour mais réactualise quand cela est nécessaire.

# **5. Critère de divergence.**

Habituellement, l'utilisateur décide d'un nombre maximal d'itérations. Si, une fois ce nombre atteint, le résidu adimensionnel *r* n'est pas devenu inférieur à la tolérance δ, le pas est rejeté et sa durée est réduite. Mais lorsque le résidu diminue lentement, le nombre maximal d'itérations est dépassé avant *r* devienne inférieur à δ. D'autre part, les itérations peuvent diverger après quelques itérations. Les itérations suivantes (jusqu'au nombre maximal) sont alors inutiles. Enfin, si le problème est résolu sans remise à jour de la matrice Hessienne à chaque itération, le nombre d'itération est plus important que s'il y a remise à jour à chaque itération. Une solution consiste à considérer qu'il y a divergence si après cinq itérations avec remise à jour, le résidu adimensionnel n'a pas été divisé par deux. Il faut considérer plusieurs itérations car, en cas de divergence, le résidu oscille.

# **6. Exemples numériques.**

Des problèmes académiques sont étudiés dans un premier temps. Le schéma du contrôle du pas de temps est comparé avec celui, proposé par Ponthot [3], qui est décrit à la section 3.1. Les trois estimateurs de l'erreur sont comparés en étant associés à l'algorithme développé. Le premier est défini par l'expression (34), le second par l' expression (35) et le troisième par l'expression (36). Les problèmes étudiés sont résolus dans le formalisme des grands déplacements et des grandes déformations. Ces problèmes académiques sont modélisé dans le code de recherche METAFOR [3], dans lequel l'algorithme de gestion du pas a été implémenté.

Ensuite, des problèmes industriels sont étudiés. Les trois algorithmes (pas de temps automatique, sélection de la remise à jour de la matrice Hessienne et critère de divergence) ont été implémentés dans le module MECANO de SAMCEF [13]. Dans la version commerciale de MECANO, le pas de temps est choisi selon le schéma de Géradin [8]. L'utilisateur défini le numéro des itérations avec remise à jour de la matrice Hessienne, et le nombre maximal d'itération pour chaque pas de temps. Il y a réactualisation pour chaque première itération d'un nouveau pas puisque la durée du pas peut changer. Deux problèmes industriels venant de la SNECMA sont calculés par les nouveaux algorithmes et par les anciens (version commerciale). Ces problèmes ne peuvent être décris avec précision pour des raisons de confidentialité. Pour cette même raison, les axes des graphiques ne sont pas gradués. Néanmoins, nous sommes autorisés à dire que les problèmes sont modélisés en trois dimensions, et comprennent plusieurs milliers de degrés de liberté. Certains éléments sont non linéaires et modélisent des contacts, des ruptures… Les problèmes sont aussi non stationnaires. Pour comparer les anciens et les nouveaux algorithmes, les paramètres de précision *(*δ *, PRCU)* sont pris identiques. Pour les anciens algorithmes, les numéros des itérations avec remise à jour de la matrice Hessienne sont choisis afin de minimiser le coût total des calculs. Plusieurs essais ont été nécessaires pour déterminer ces paramètres sans rencontrer de divergence malgré un coût le plus réduit possible.

#### **6.1. Cas académique 1 : la barre de Taylor.**

Une barre cylindrique (propriétés reportées au *tableau I*) avec une vitesse initiale entre en contact avec un mur. Un calcul de référence est défini. Il s'agit de la résolution du problème avec un pas de temps fixe et petit (∆*t* = 0,17 µs). Ensuite le problème est résolu avec l'algorithme de gestion du pas proposé. Les estimateurs de l'erreur utilisés sont successivement l'estimateur (34), puis (35), et enfin (36), respectivement dénotés " e<sub>1</sub>", "e<sub>2</sub>" et " e<sub>3</sub>". Pour finir, le problème est aussi résolu par la méthode de Ponthot [3] (méthode " opti"), décrite à la section 3.1. Dans tous les cas, le problème est résolu par le schéma θ-généralisé du point milieu  $(SMG)$ ,  $(\theta = 1,1)$ .

La solution obtenue après 80 µs est illustrée à la *figure 4*. La contrainte obtenue avec le nouvel algorithme est similaire à la configuration de référence à 2,5% près. La différence entre la méthode de Ponthot et la référence est de l'ordre de 5%. Les coûts de calcul sont illustrés à la *figure 5*. Il apparaît qu'une gestion automatique du pas permet de réduire le temps de calcul. L'algorithme proposé introduit 10% d'itérations (erreurs "  $e_1$ " et " $e_2$ "), ou 50% (erreur " $e_3$ ") par rapport à la méthode " opti ".

#### **6.2. Cas académique 2 : flambement dynamique d'un cylindre.**

Une barre cylindrique creuse (propriétés reportées au *tableau II*) entre en contact avec une matrice rigide (*figure 6*). Le bord extérieur du cylindre est contraint de se mouvoir avec une vitesse constante. Un calcul de référence est défini. Il s'agit de la résolution du problème avec un pas de temps fixe et petit (∆*t* = 0,3 µs). Ensuite le problème est résolu avec l'algorithme de gestion du pas proposé. Les estimateurs de l'erreur utilisés sont successivement l'estimateur (34), puis (35), et enfin (36), respectivement dénotés " $e_1$ ", " $e_2$ " et " $e_3$ ". Pour finir, le problème est aussi résolu par la méthode de Ponthot [3] (méthode " opti ") décrite à la section 3.1. Dans tous les cas, le problème est résolu le schéma α-généralisé du trapèze, *(*α*M = -*0,87 les autres paramètres sont calculés pour avoir un schéma inconditionnellement stable).

La solution obtenue après 11 ms est illustrée à la *figure 7*. Les contraintes obtenues avec le nouvel algorithme et l'erreur " e<sub>1</sub> " ou " e<sub>3</sub> " sont pratiquement identiques à la référence. Quant à l'erreur " e<sub>2</sub> ", il y a contact entre deux boucles. La différence entre la méthode " opti " et la référence est de l'ordre de 1%. Les coûts des calculs sont illustrés à la Figure 8. Une gestion automatique du pas permet de réduire les coûts de calcul. Dans cet exemple, le nombre d'itérations avec l'algorithme proposé est 70% inférieur au nombre d'itérations avec la méthode " opti ".

Suite aux deux cas académiques présentés, nous pouvons dire que l'algorithme présenté est plus précis ou moins onéreux que la méthode " opti " quand l'estimateur " $e_1$ " (34) est utilisé plutôt que l'estimateur "  $e_2$ "(35). L'erreur " e<sub>3</sub> " est plus sévère mais aussi plus chère que " e<sub>1</sub> ". En fait, l'estimateur " e<sub>2</sub> " a été développé pour des problèmes linéaires [8] alors que les indicateurs " e<sub>1</sub> " et " e<sub>3</sub> " restent appropriés pour des cas non linéaires.

#### **6.3. Cas industriel 1.**

Ce problème est résolu par les anciens algorithmes (version commerciale de MECANO) et par les nouveaux (gestion du pas de temps, remise à jour de la matrice Hessienne et critère de divergence) . Dans les deux cas, la tolérance <sup>δ</sup> du résidu non dimensionnel *r* (18) est pris égal à 10-3. La tolérance *PRCU* sur l'erreur d'intégration est prise égale à  $10^{-3}$ . Le pas de temps initial est le même. Avec l'ancien algorithme, il y a remise à jour de la matrice Hessienne aux itérations 1, 3, 6, 7, 8, 9...

La *figure 9* montre l'évolution du déplacement d'un degré de liberté représentatif avec le temps. Les nouveaux algorithmes donnent la même solution que les anciens. La *figure 10* représente le bilan d'énergie. Il s'agit de la somme des énergies potentielles et cinétiques, de laquelle le travail des forces extérieures est soustrait. Lorsque ce bilan est positif, de l'énergie est crée numériquement et l'intégration est instable. Par contre si ce bilan est négatif, de l'énergie est dissipée numériquement ou physiquement. Si la dissipation numérique est trop importante, l'intégration est peu précise. Sur la *figure 10*, il apparaît que les nouveaux algorithmes produisent légèrement plus de dissipation numérique (moins de 0,3%) que les anciens algorithmes. Les nouveaux algorithmes donnent donc une précision suffisante. Les coûts respectifs des calculs sont donnés à la *figure 11*. Les nouveaux algorithmes réduisent le temps de calcul (CPU) de 40% par rapport aux anciens.

# **6.4. Cas industriel 2.**

Ce problème est résolu par les anciens algorithmes (version commerciale de MECANO) et par les nouveaux (gestion du pas de temps, remise à jour de la matrice Hessienne et critère de divergence) . Dans les deux cas, la tolérance <sup>δ</sup> du résidu non dimensionnel *r* (18) est pris égal à 10-4. La tolérance *PRCU* sur l'erreur d'intégration est prise égale à  $10^{-3}$ . Le pas de temps initial est le même. Avec l'ancien algorithme, il y a remise à jour de la matrice Hessienne aux itérations 1, 3, 5, 6, 7, 8...

La *figure 12* représente l'évolution avec le temps de la force sur un degré de liberté représentatif. Les nouveaux algorithmes donnent la même solution que les anciens. La *figure 13* montre l'évolution de la durée du pas de temps. Avec le nouvel algorithme de gestion, cette durée est gardée constante sur de longues périodes. Des remises à jour onéreuses de la matrice Hessienne, uniquement parce que la taille du pas a changé, sont alors évitées. La *figure 14* donne le coût des calculs. Les nouveaux algorithmes réduisent le temps des calculs (CPU) à 60% du temps nécessaire pour les anciens algorithmes.

# **7. Conclusions.**

Un nouvel algorithme de contrôle de la durée du pas de temps a été présenté. Cet algorithme est basé sur une mesure de l'erreur d'intégration. En introduisant des compteurs, le pas de temps est modifié seulement lorsque des variations durables et physiques du phénomène dynamique apparaissent. Cependant, pour des changements brutaux comme l'impact ou le contact, l'erreur d'intégration augmente fortement en un seul pas de temps et l'algorithme réduit automatiquement la taille du pas. En modifiant la limite sous laquelle la durée du pas peut être augmentée, lorsque le problème devient moins critique, la taille du pas peut augmenter rapidement. Cet algorithme donne une bonne précision avec un temps de calcul réduit, ainsi que des pas de temps constants sur de longues périodes. Si des problèmes de convergence apparaissent, la tolérance de l'erreur d'intégration est réduite pour adapter le pas de temps à ces problèmes. Des pas de temps onéreux puis rejetés sont ainsi évités. Cet algorithme a été appliqué pour des problèmes académiques avec des contacts et de grandes déformations. Associé à un estimateur d'erreur basé sur le saut d'accélération (relation 34), l'algorithme a donné une bonne précision avec un coût faible.

Ensuite, un algorithme décidant si la matrice Hessienne doit être réévaluée a été proposé. Cet algorithme recalcule cette matrice si cela est nécessaire à la convergence des itérations de Newton-Raphson. Dans le cas contraire, l'ancienne matrice est utilisée lors du processus itératif et le temps de calcul est réduit. Enfin, un critère de divergence a été implémenté. Il considère que le problème ne converge pas si le résidu adimensionnel ne diminue pas avec les itérations. Nombre d'itérations inutiles sont ainsi évitées.

Les algorithmes proposés (contrôle du pas de temps, réactualisation de la matrice Hessienne et critère de divergence) ont été implémentés dans le module MECANO de SAMCEF et deux cas industriels ont été calculés. La solution obtenue avec les nouveaux algorithmes est aussi précise qu'avec ceux existants, mais les coûts sont réduits d'environ 50%.

# **Bibliographie**

[1] Belytschko T., Hughes T.J.R., (Editor), Computational Methods for Transient Analysis, North Holland, 1983.

[2] Hughes T.J.R., The Finite Element Method, Prentice-Hall, 1987.

[3] Ponthot J.-P., Traitement unifié de la Mécanique des Milieux Continus solides en grandes transformations par la méthode des éléments finis, Thèse, Université de Liège, 1995.

[4] Ponthot J.-P., Hogge M., On relative merits of implicit / explicit algorithms for transient problems in metal forming simulation, in : International Conference on Numerical Methods for Metal Forming in Industry Vol. 2, Baden-Baden, Allemagne, 1994, pp. 128-148.

[5] Hogge M., Ponthot, J.-P., Efficient implicit schemes for transient problems in metal forming simulation, in : Numerical and Physical Study of Material Forming Processes NUPHYMAT'96, CEMEF - Ecole Nationale supérieure des Mines de Paris Sophia-Antipolis, France, 1996.

[6] Chung J., Hulbert G. M., A time integration algorithm for structural dynamics with improved numerical dissipations: the generalized-α method, J. of Applied Mechanics 60 (1993) 371-375.

[7] Givoli D., Henisberg I., A simple time-step control scheme, Communication in Numerical Methods in Engineering 9 (1993) 873-881.

[8] Géradin M., Analyse, simulation et conception de systèmes polyarticulés et structures déployables, cours IPSI, Paris, 1997.

[9] Cassano A., Cardona A., A comparison between three variable-step algorithms for the integration of the equations of motion in structural dynamics, Latin American Research 21 (1991) 187-197.

[10] Hulbert G.M., Jang I., Automatic time step control algorithms for structural dynamics, Computer Methods in Applied Mechanics and Engineering 126 (1995) 155-178.

[11] Dutta A., Ramakrishnan C.V, Accurate computation of design sensitivities for structures under transient dynamic loads using time marching scheme, Int. J. for Numerical Methods In Engineering 41 (1998) 977-999.

[12] Géradin M., Rixen D., Théorie des vibrations. Application à la dynamique des structures, Masson, Paris, 1993.

[13] SAMTECH, Manuel d'utilisation de Samcef, v8.0, Liège, Belgique, 1999.

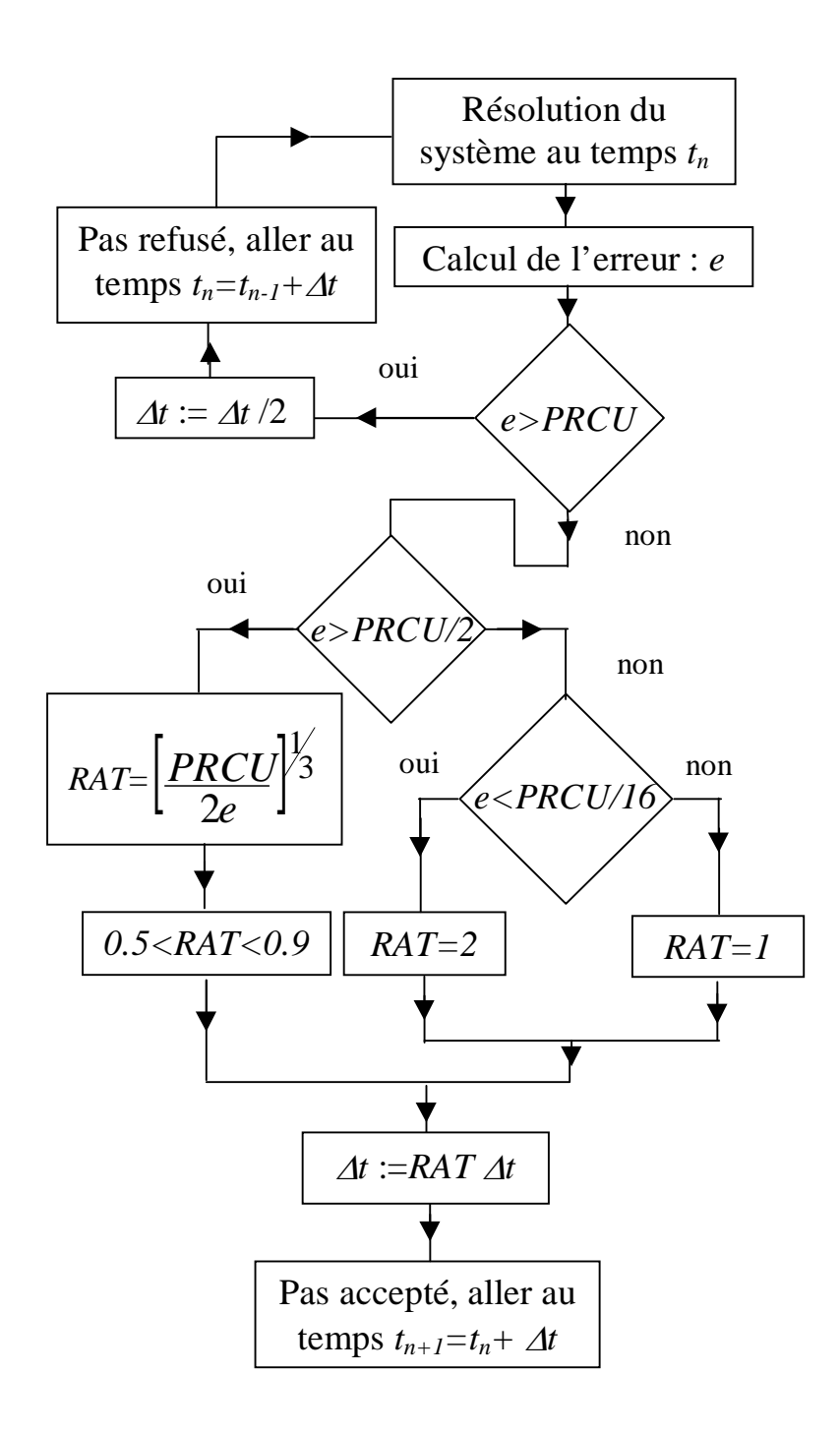

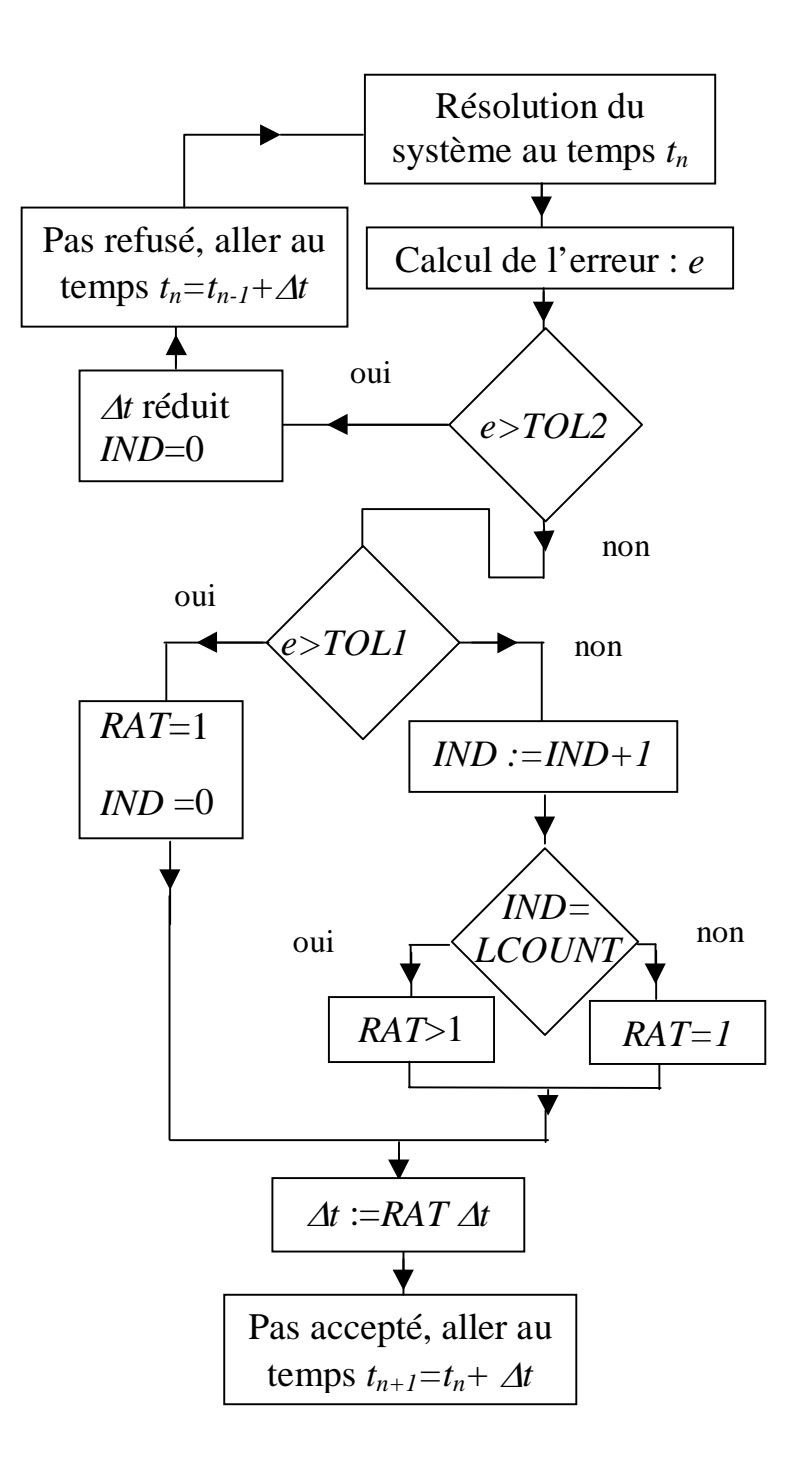

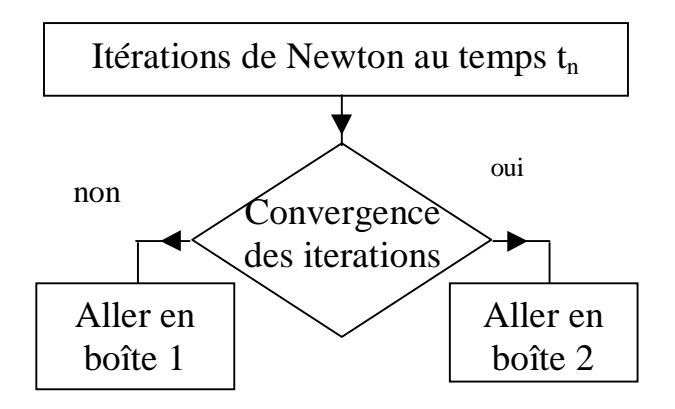

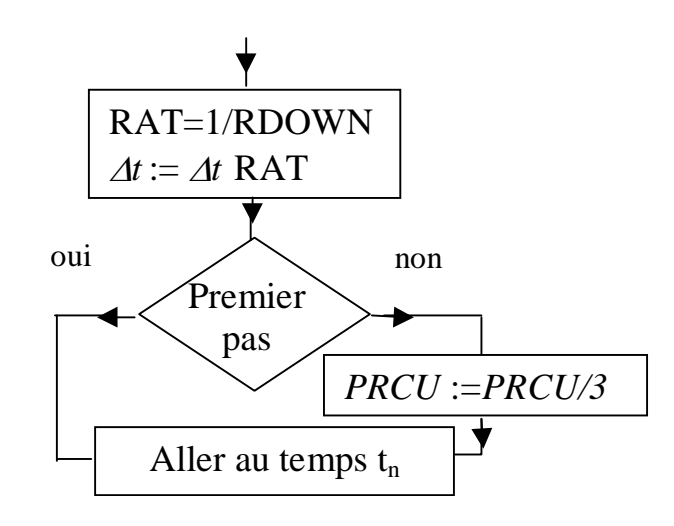

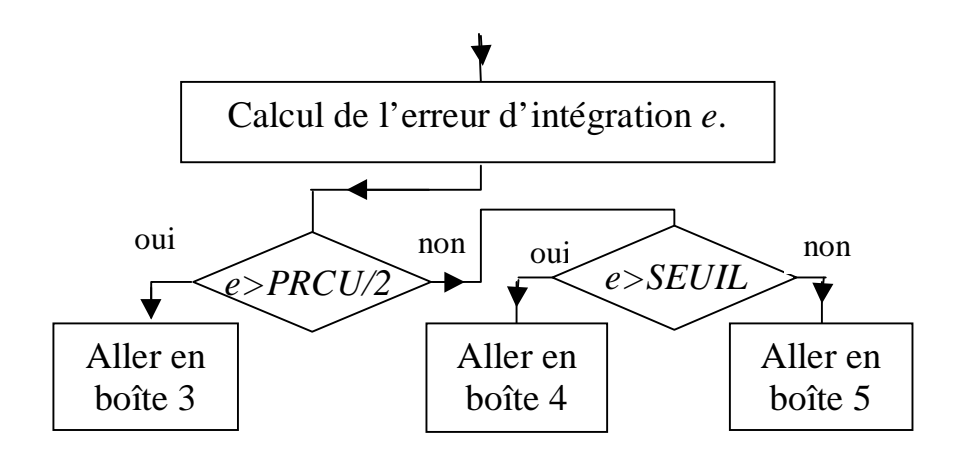

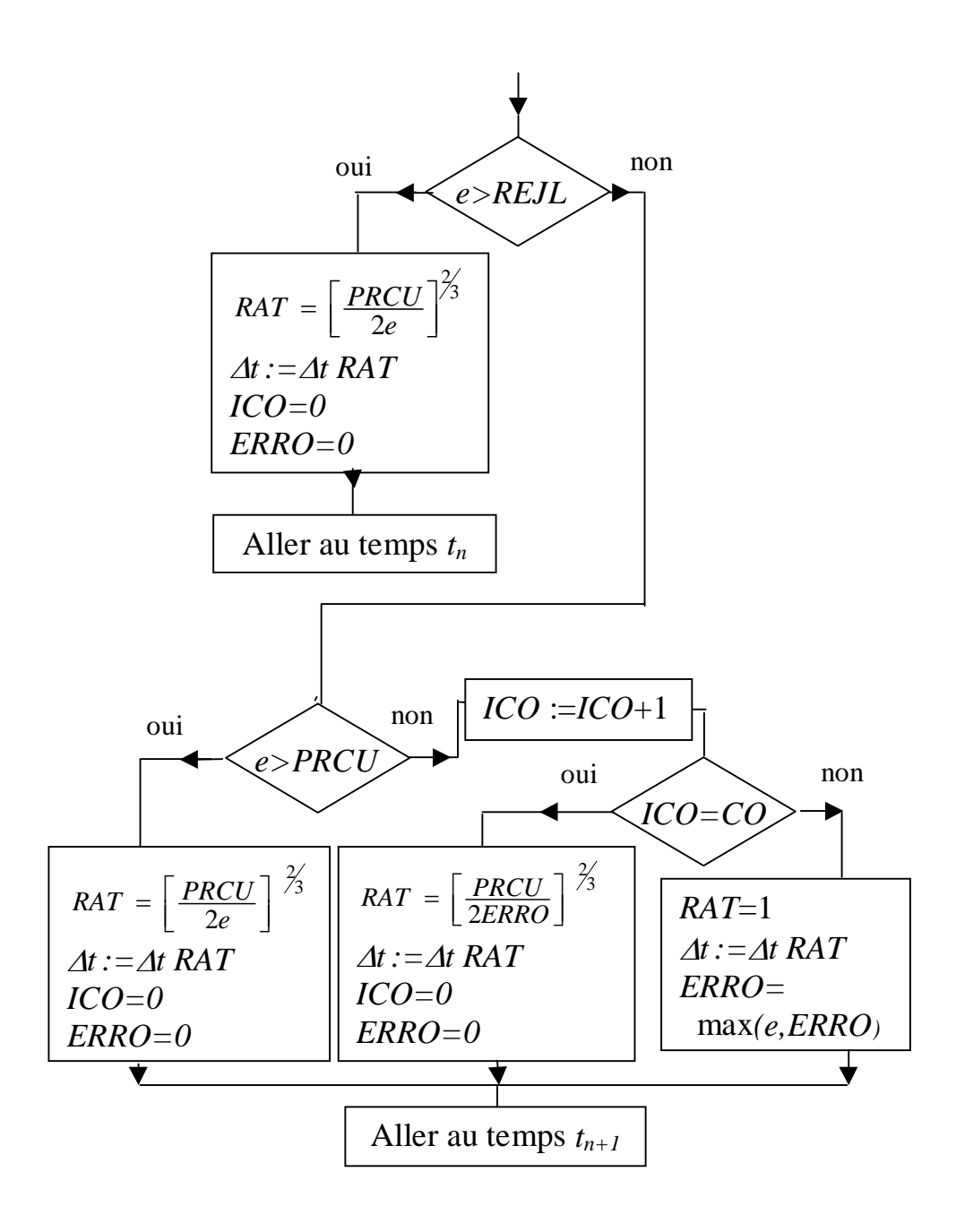

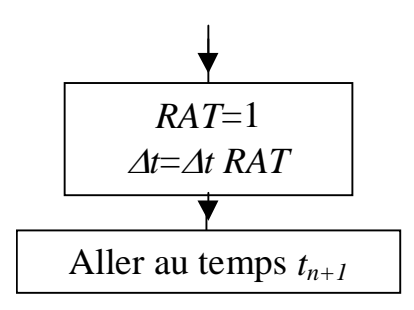

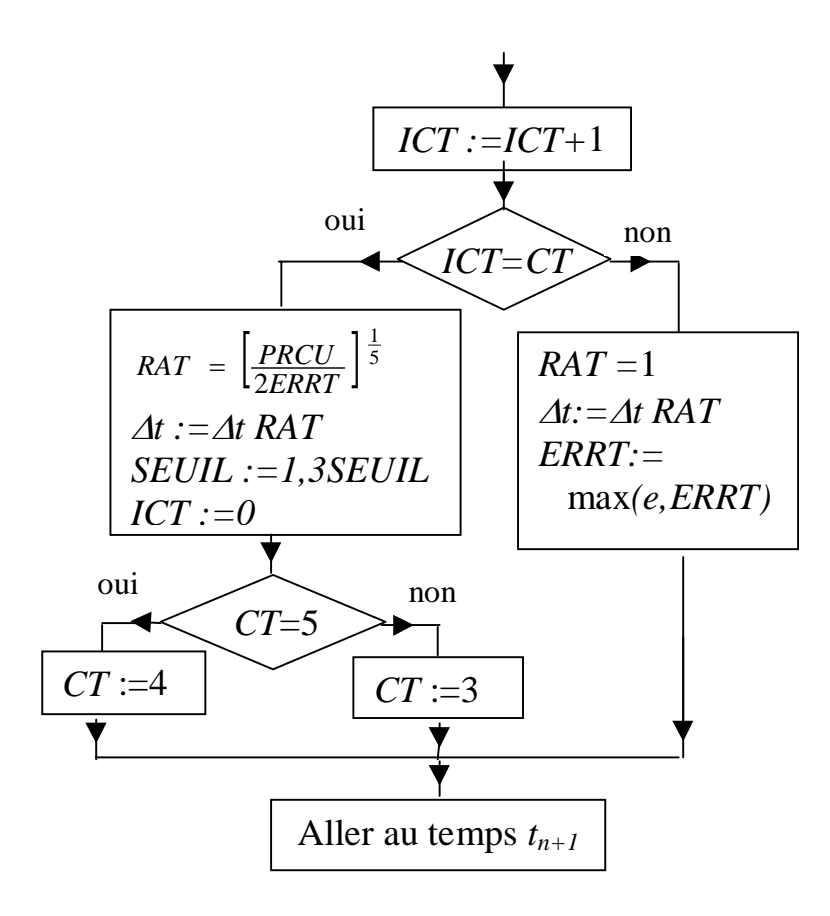

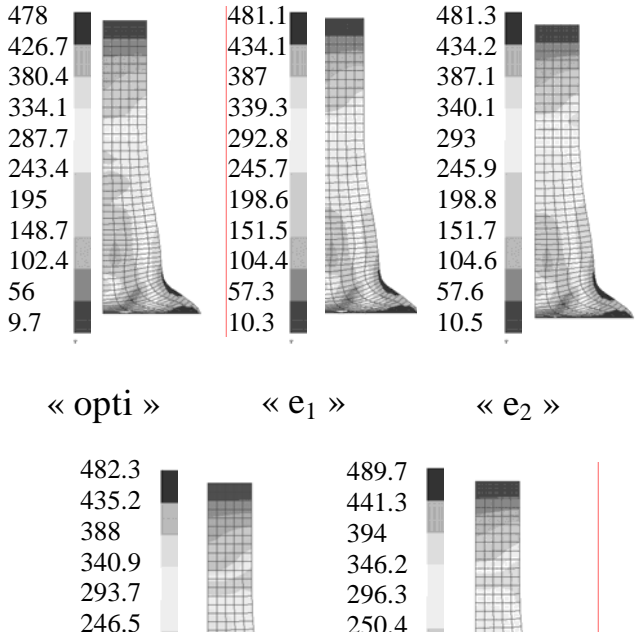

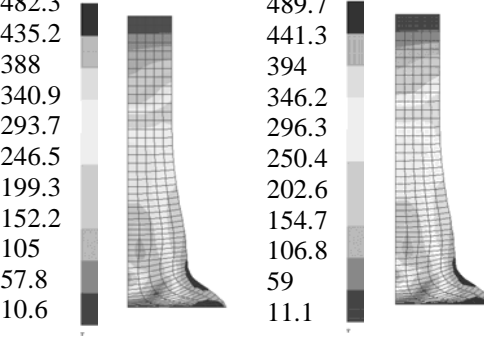

 $\ll e_3 \gg$ 

« référence»

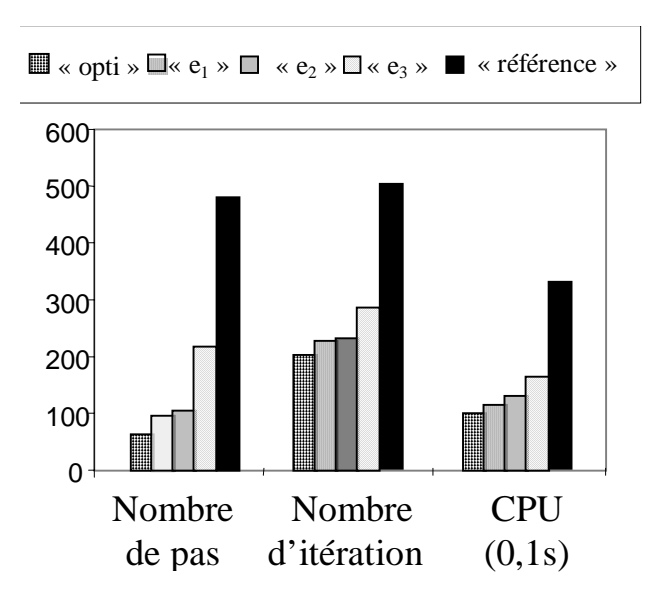

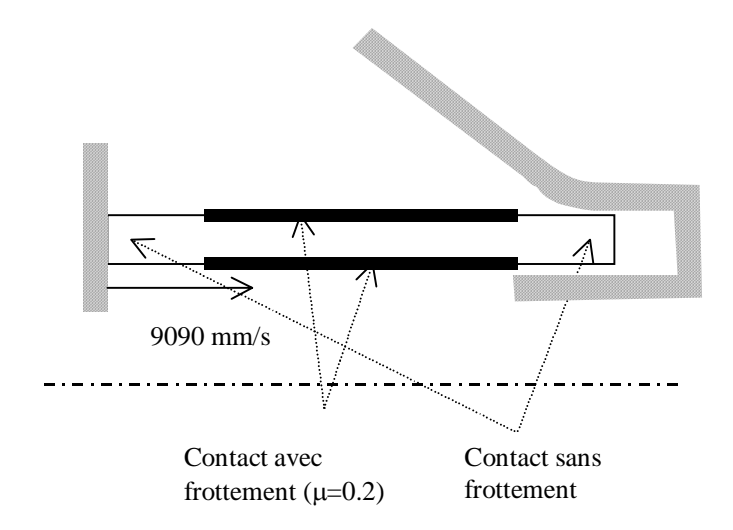

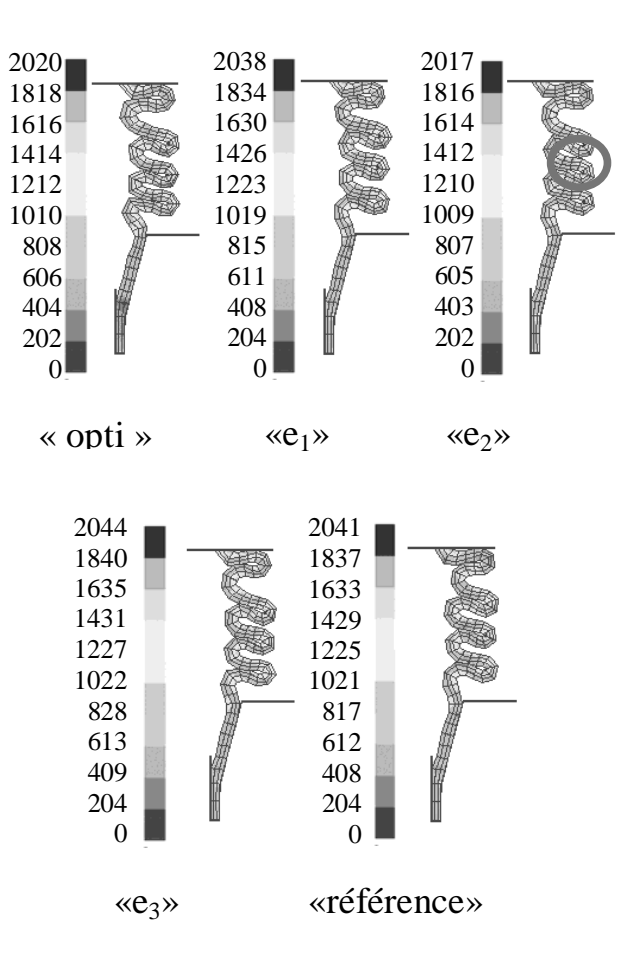

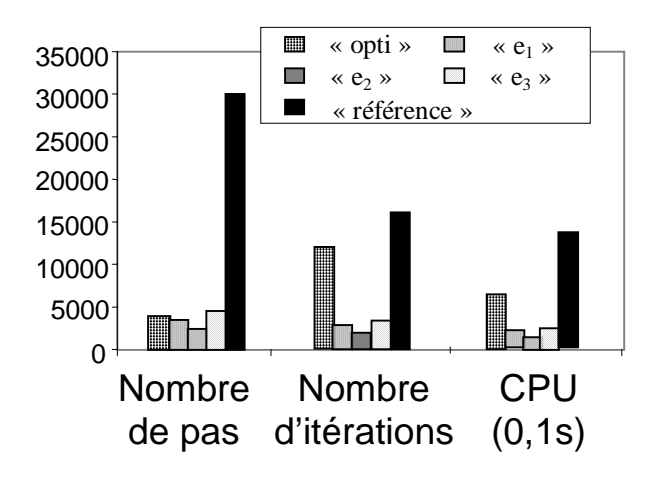